## BEDIENUNGSANLEITUNG

USER´S MANUAL I MANUEL D´UTILISATION

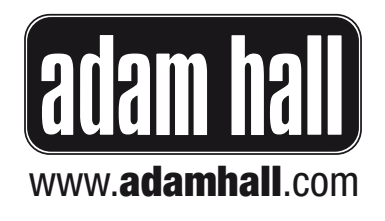

## SLT001E COMPUTER LAPTOP STAND

## PARTS

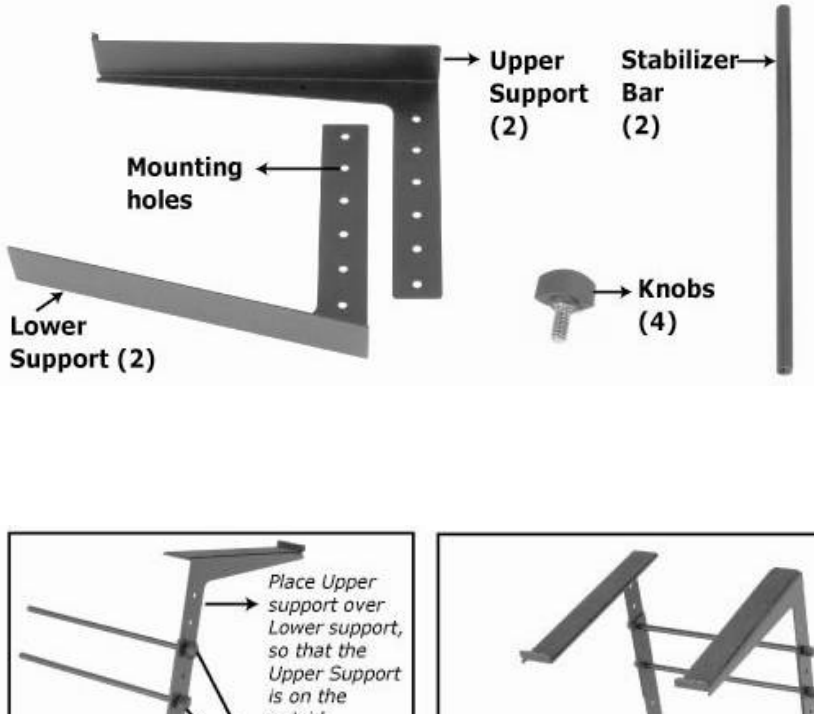

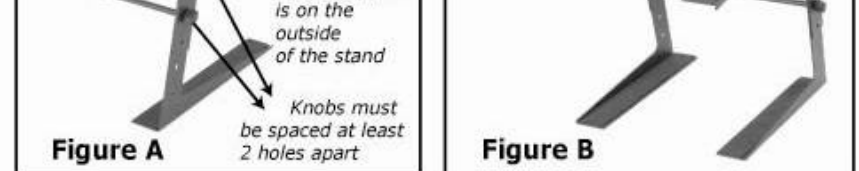

1.Take one of the upper supports and place it over one of the lower supports (see figure A). Align the upper support holes with the lower support mounting holes to obtain the desired height. Place one knob at a time through the mounting holes (must be spaced at least 2 holes apart). Take a stabilizer bar and screw the top knob into the end of the stabilizer bar. Repeat with bottom knob.

2. Repeat above with the other upper support and lower support for the opposite side of the stand (see figure B). Secure all knobs tight to minimize stand wobble.